```
15CSL68 – Computer Graphics Lab Manual
```

```
#include<GL/glut.h>
#include<stdio.h>
int x,y;
int where_to_rotate=0; // don't rotate initially
float rotate angle=0; // initial angle
float translate_x=0,translate_y=0; // initial translation
void draw_pixel(float x1, float y1)
{
    glPointSize(5);
    glBegin(GL_POINTS);
       glVertex2f(x1,y1); // plot a single point
    glEnd();
}
void triangle(int x, int y)
{
    glColor3f(1,0,0);
    glBegin(GL_POLYGON); // drawing a Triangle
       glVertex2f(x,y);
       glVertex2f(x+400,y+300);
       glVertex2f(x+300,y+0);
    glEnd();
}
void display()
{
    glClear(GL_COLOR_BUFFER_BIT);
    glLoadIdentity();
    glColor3f(1,1,1); // mark origin point as white dot
    draw_pixel(0,0); // plot origin - white colour
    if (where_to_rotate == 1) // rotate around origin
    {
       translate x = 0; // no translation for rotation around origin
       translate_y = 0;
       rotate_angle += 1; // the amount of rotation angle
 }
    if (where_to_rotate == 2) // rotate around Fixed Point
    {
       translate_x = x; // SET the translation to wherever the customer says
       translate_y = y;
       rotate_angle += 1; // the amount of rotation angle
       glColor3f(0,0,1); // mark the customer coordinate as blue dot
       draw_pixel(x,y); // plot the customer coordinate - blue colour
    }
 2. Create and rotate a triangle about the origin and a fixed point.
```

```
15CSL68 – Computer Graphics Lab Manual
                       BMSIT & M, Bengaluru -560064 | Author: Mr. Shankar R, Asst. Prof, CSE 7
    glTranslatef(translate_x, translate_y, 0); // ACTUAL translation +ve
    glRotatef(rotate_angle, 0, 0, 1); // rotate
    glTranslatef(-translate_x, -translate_y, 0); // ACTUAL translation -ve
    triangle(translate_x,translate_y); // what to rotate? – TRIANGLE boss
    glutPostRedisplay(); // call display function again and again
    glutSwapBuffers(); // show the output
}
void init()
{
    glClearColor(0,0,0,1); //setting to black
    glMatrixMode(GL_PROJECTION);
    glLoadIdentity();
    gluOrtho2D(-800, 800, -800, 800);
    glMatrixMode(GL_MODELVIEW);
}
void rotateMenu (int option)
{
    if(option==1)
       where_to_rotate=1; // rotate around origin
    if(option==2)
       where_to_rotate=2; // rotate around customer's coordinates
    if(option==3)
      where to rotate=3; // stop rotation
}
int main(int argc, char **argv)
{
    printf( "Enter Fixed Points (x,y) for Rotation: \n");
    scanf("%d %d", &x, &y); // getting the user's coordinates to rotate
    glutInit(&argc, argv); // initialize the graphics system
    glutInitDisplayMode(GLUT_DOUBLE|GLUT_RGB); // SINGLE also works
    glutInitWindowSize(800, 800); // 800 by 800 size..you can change it
    glutInitWindowPosition(0, 0); // where do you wanna see your window
    glutCreateWindow("Create and Rotate Triangle"); // title
   init(); \frac{1}{2} initialize the canvas
    glutDisplayFunc(display); // call display function
    glutCreateMenu(rotateMenu); // menu items
    glutAddMenuEntry("Rotate around ORIGIN",1);
    glutAddMenuEntry("Rotate around FIXED POINT",2);
```
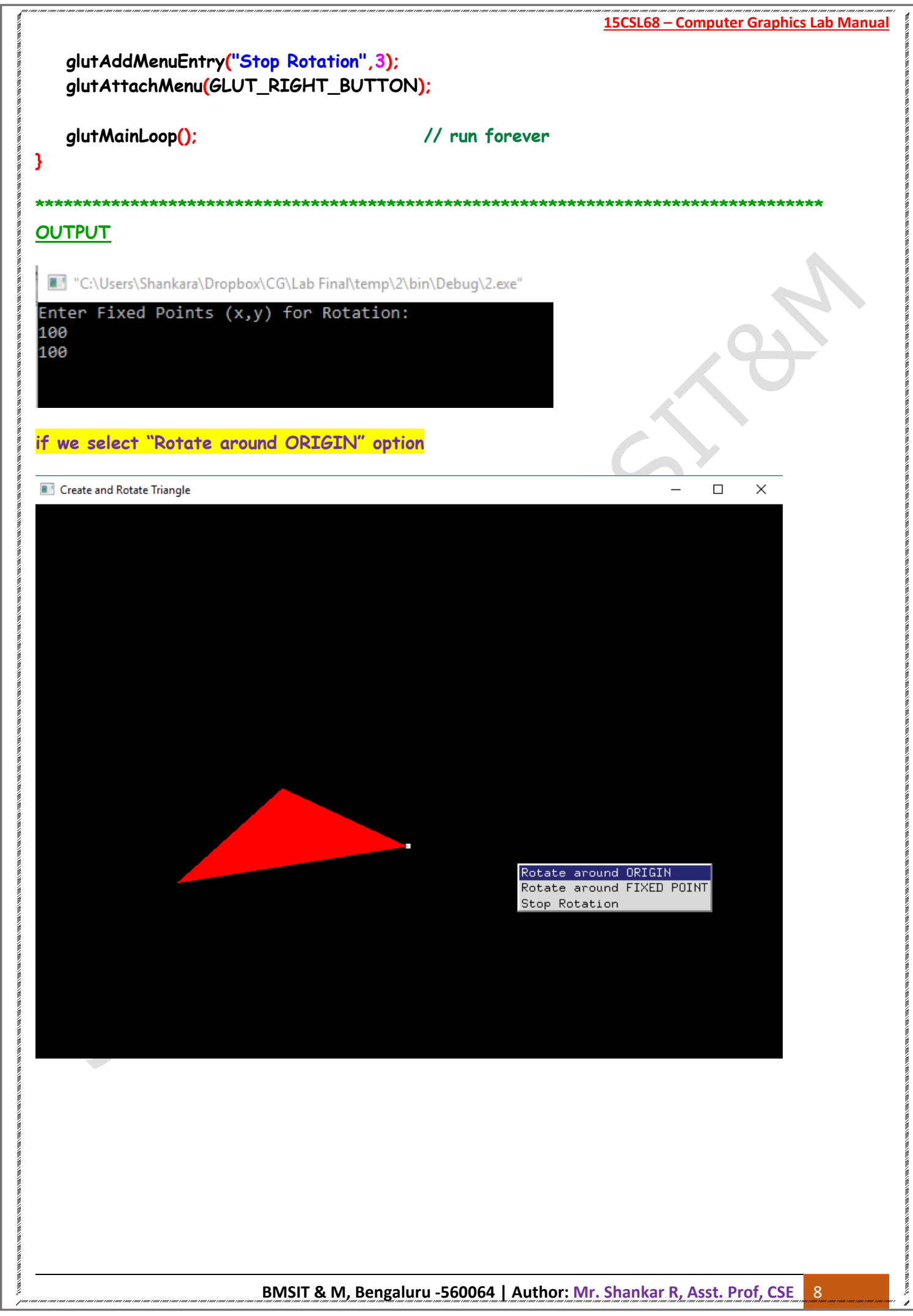

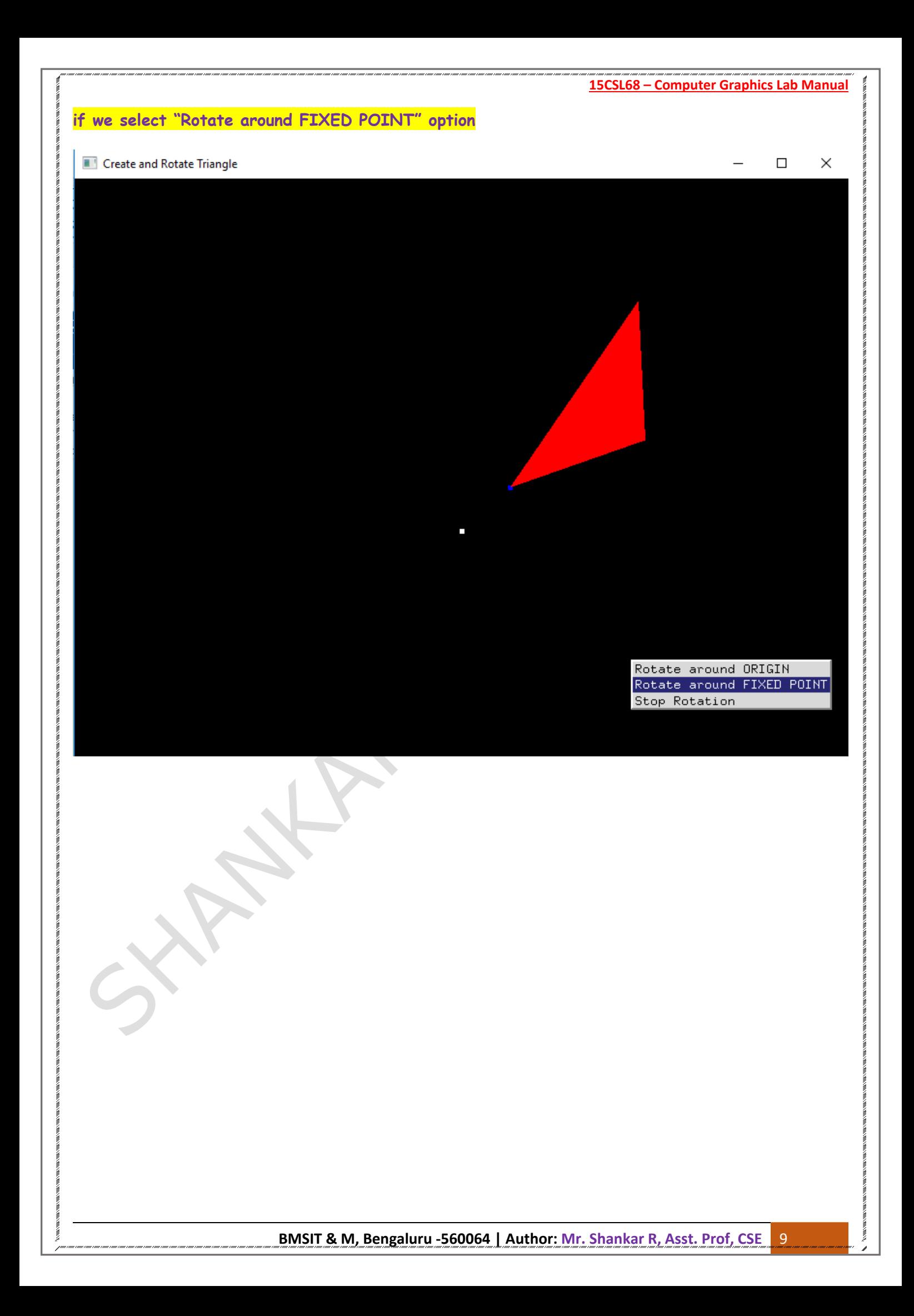